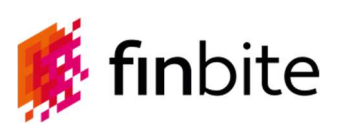

## ABBREVIATIONS

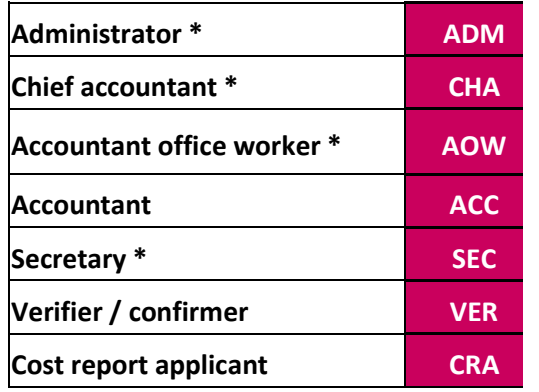

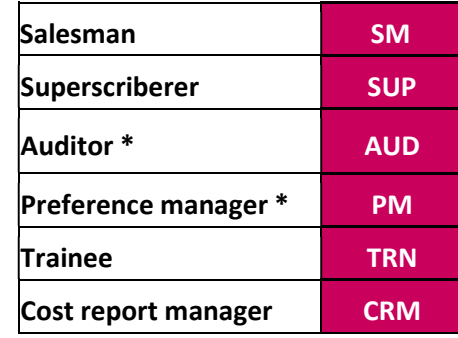

 $*$ Roles available for Lite package users are marked with an asterisk.

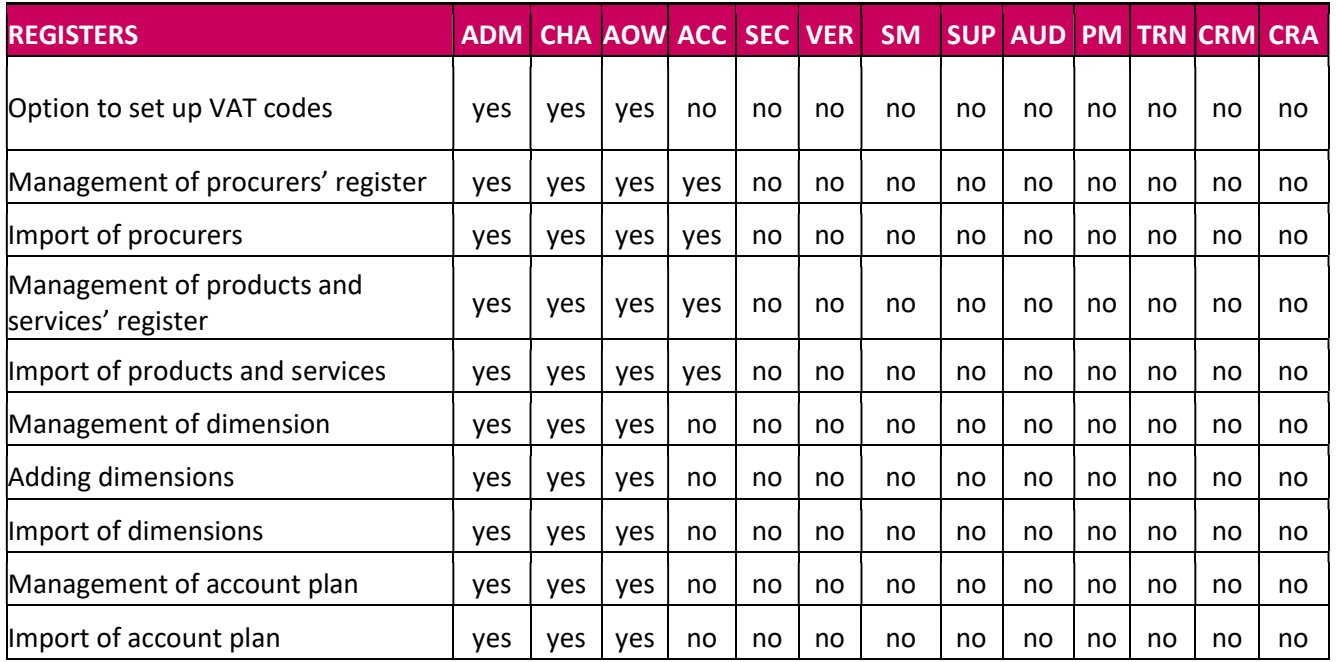

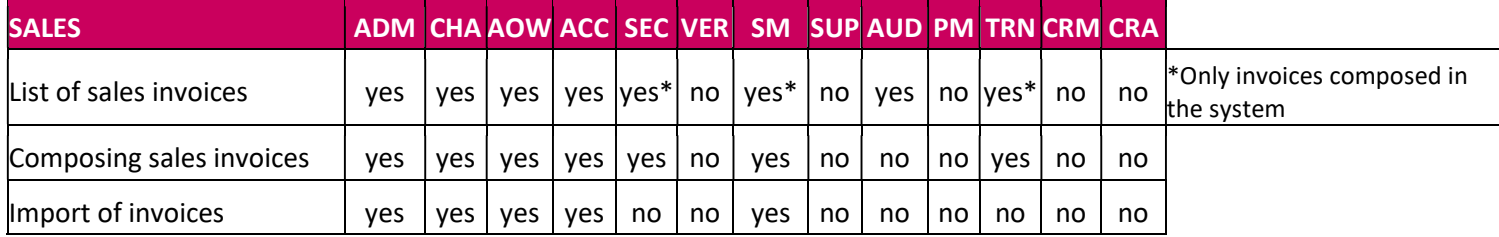

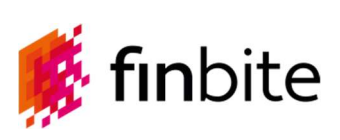

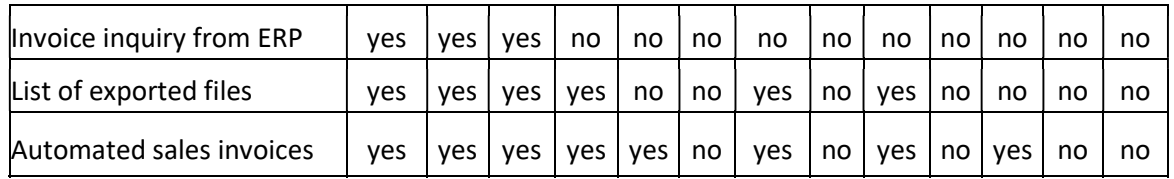

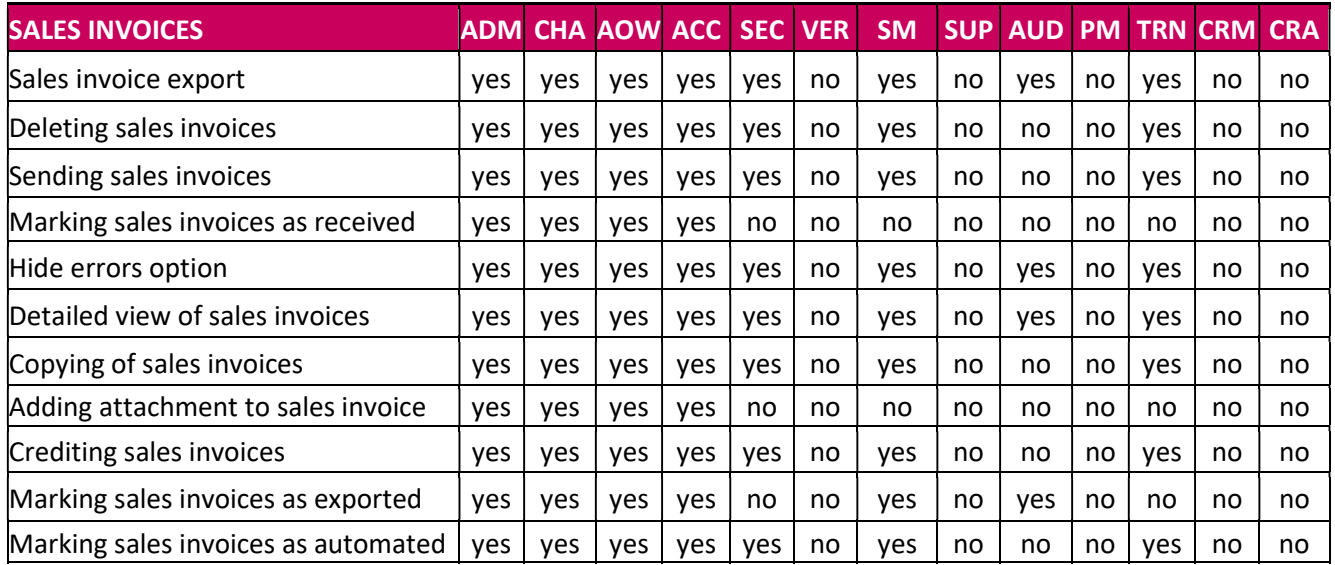

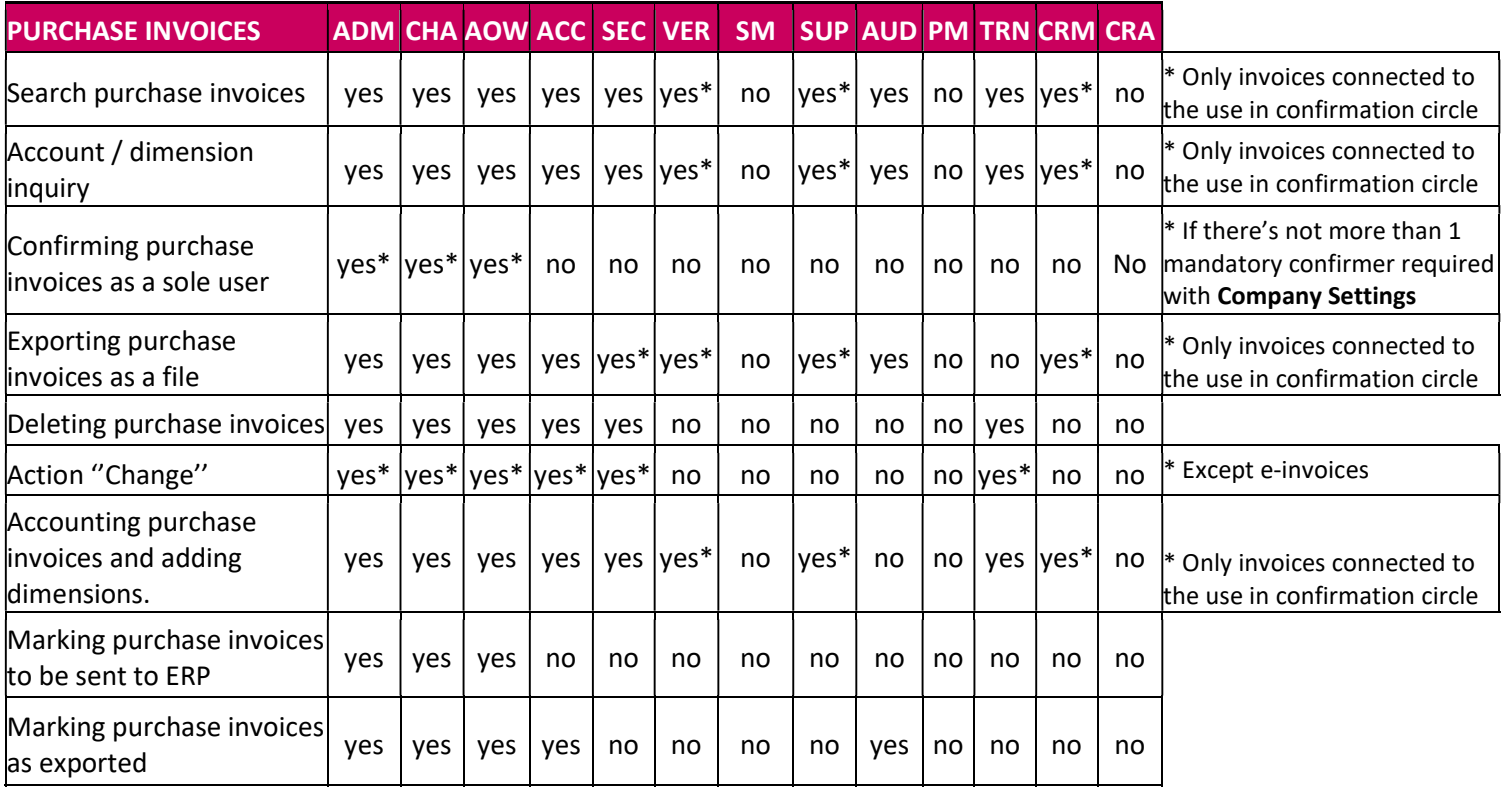

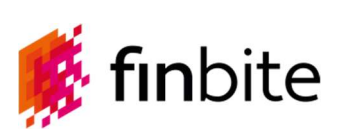

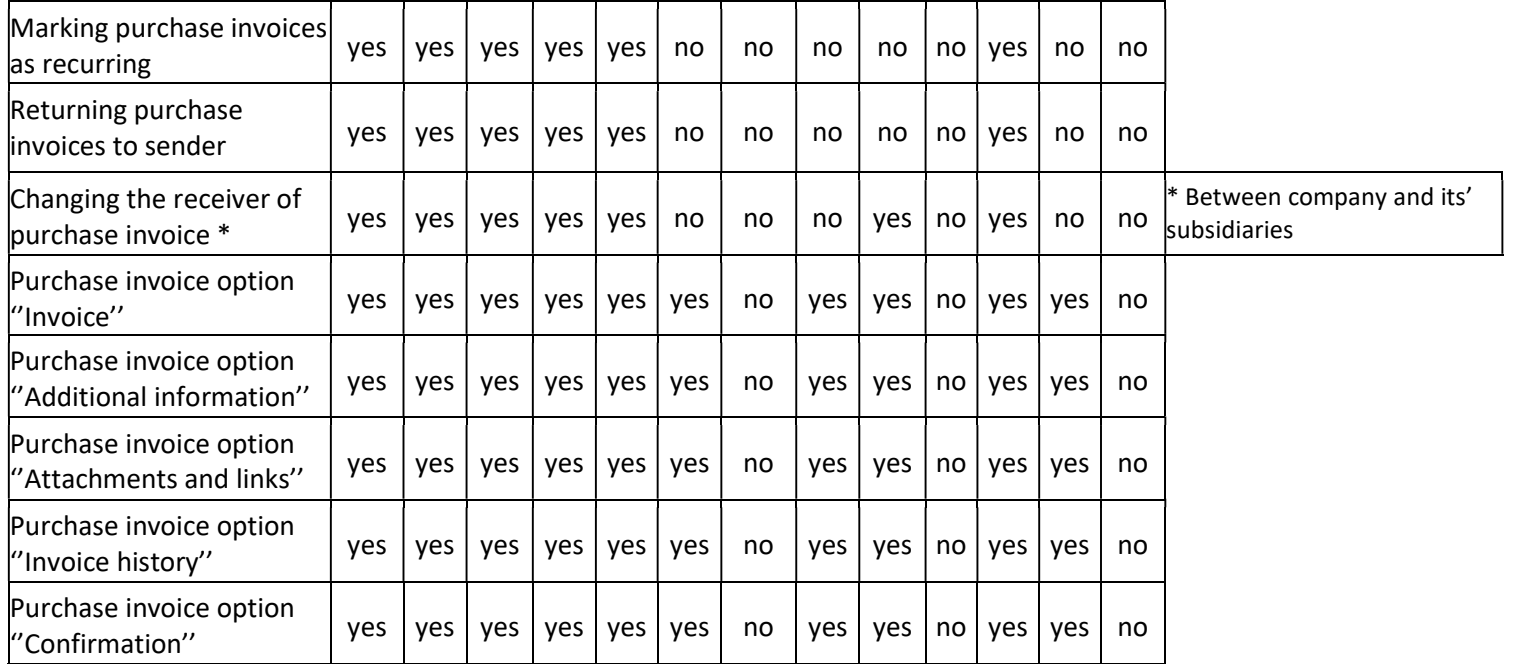

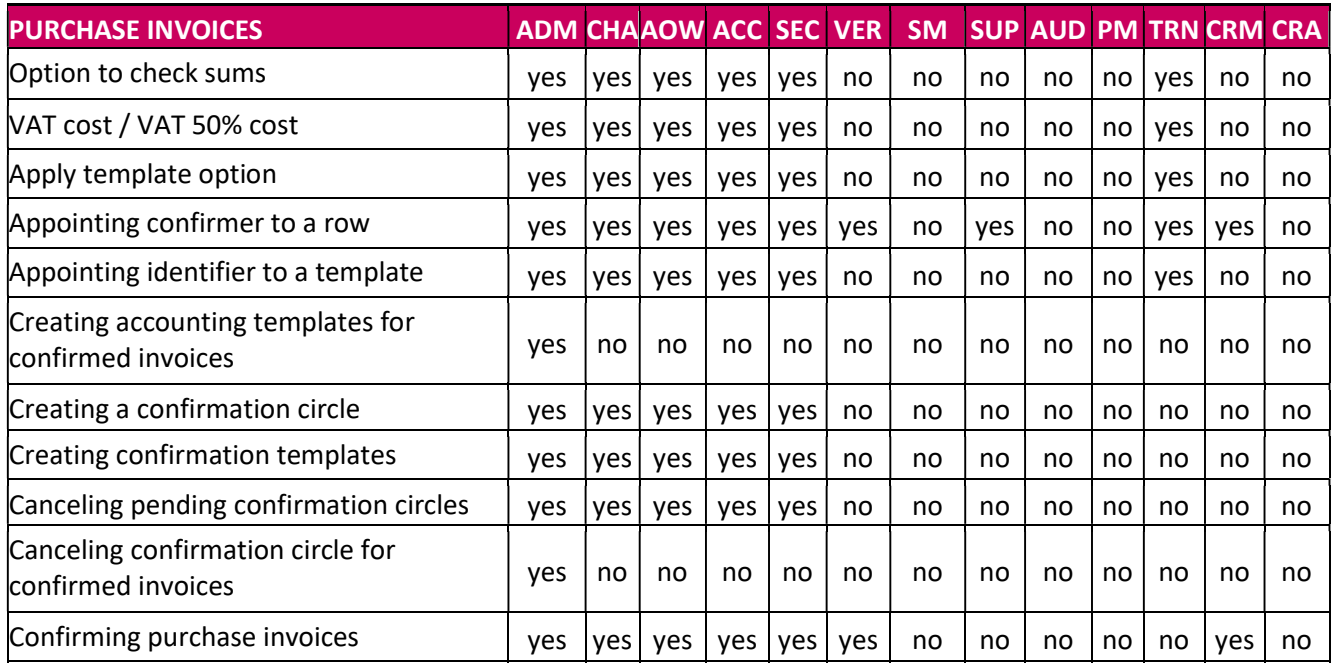

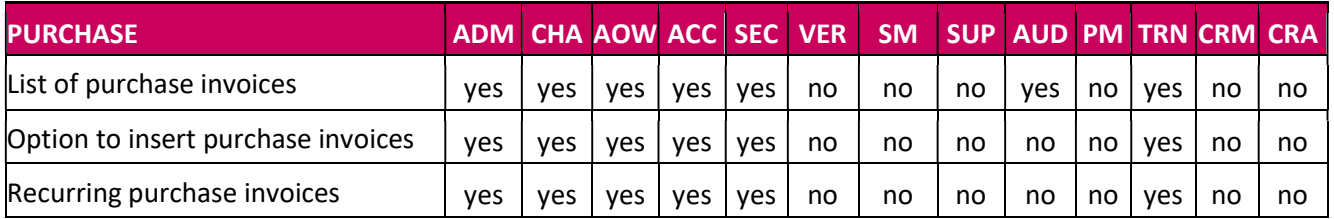

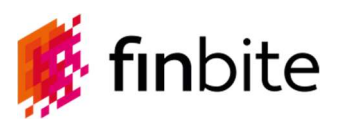

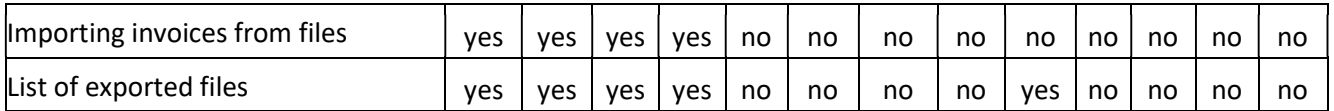

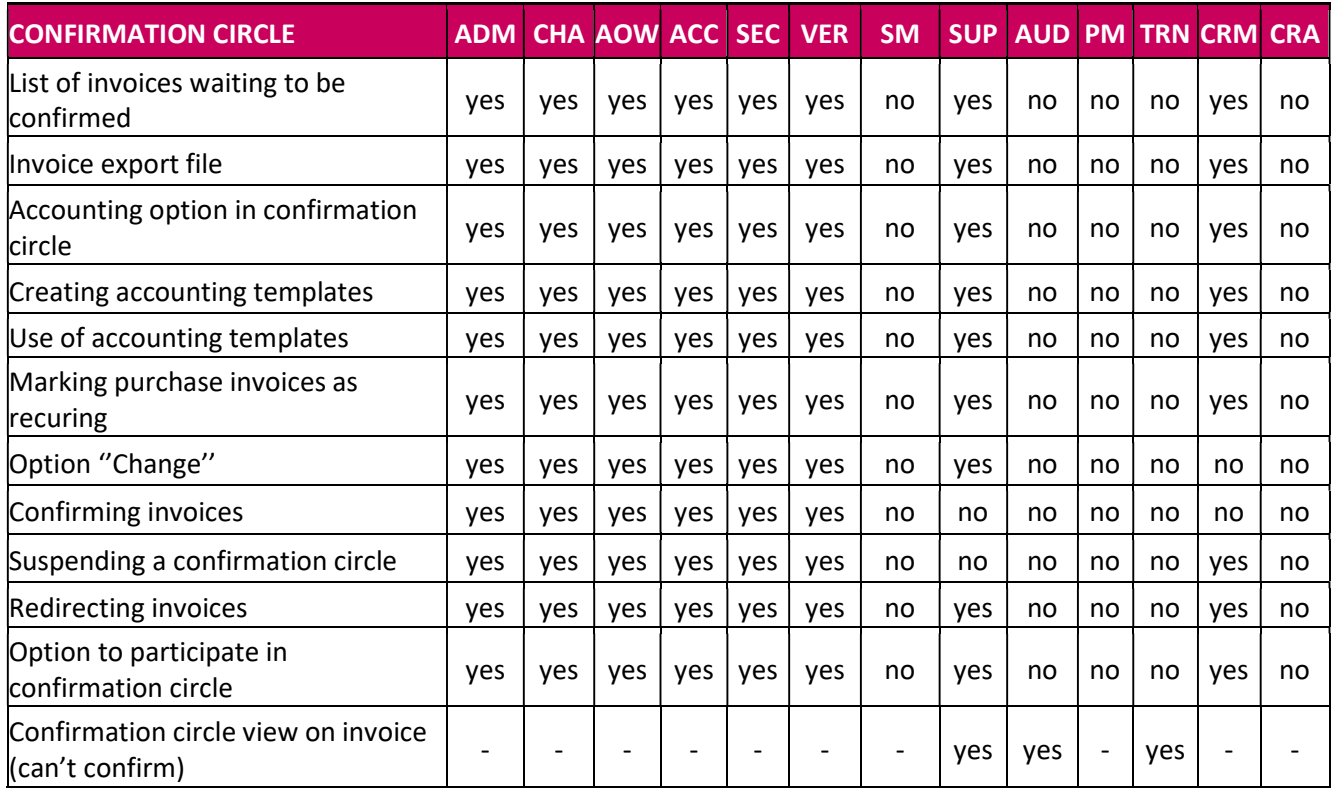

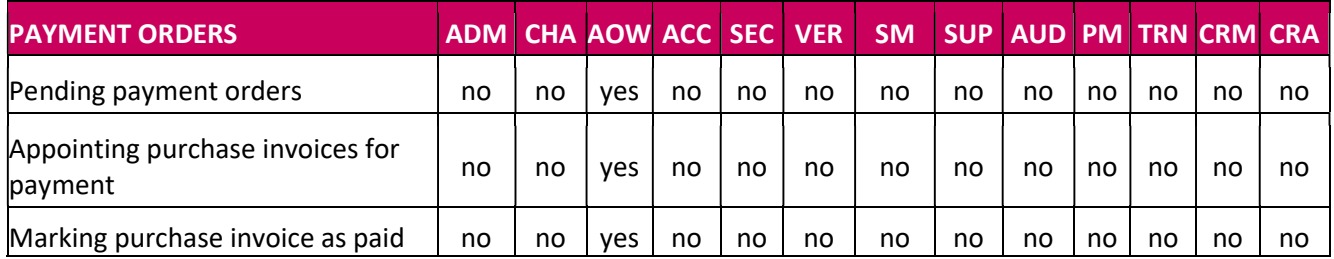

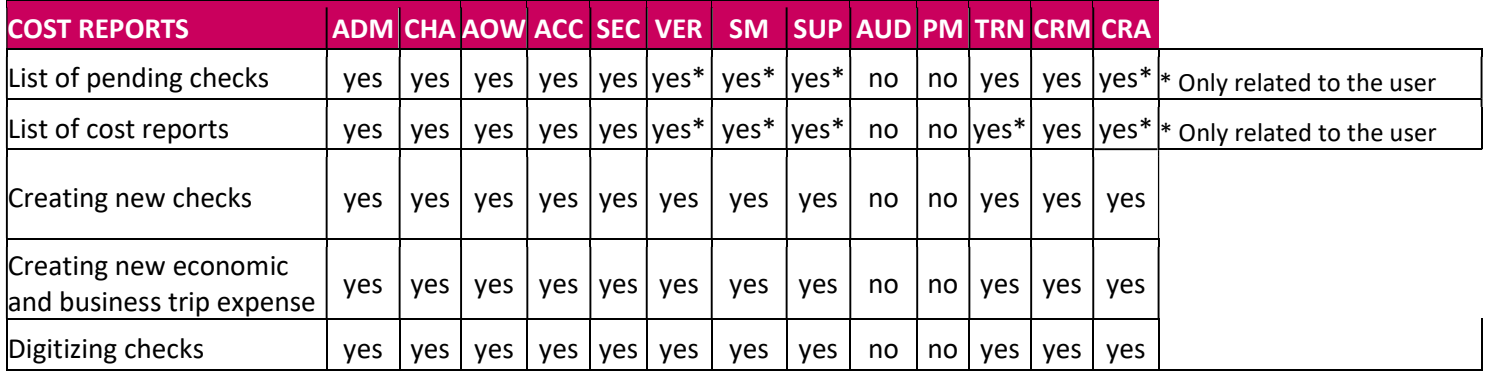

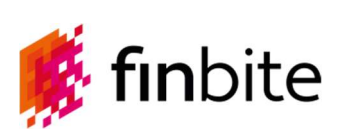

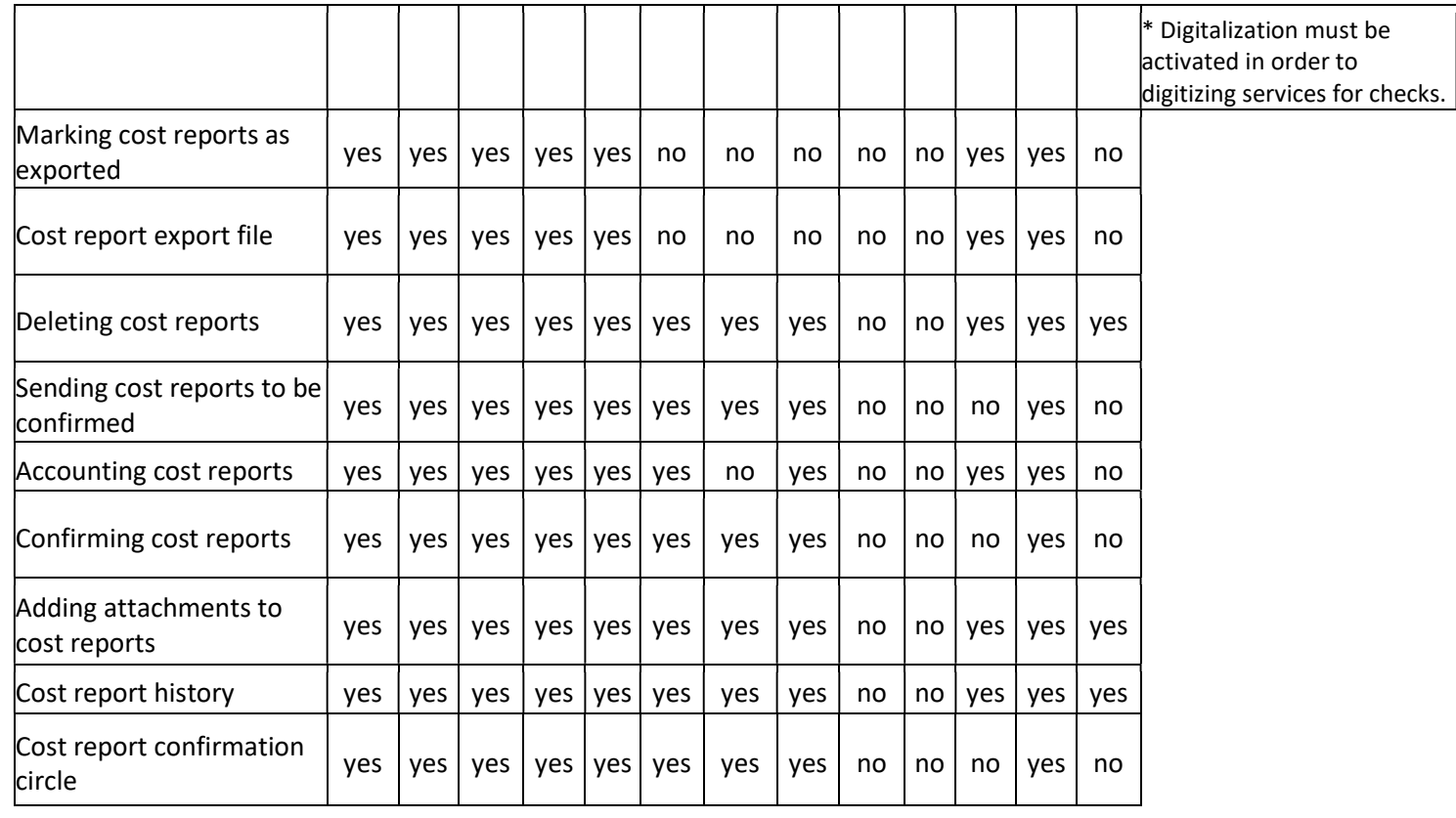

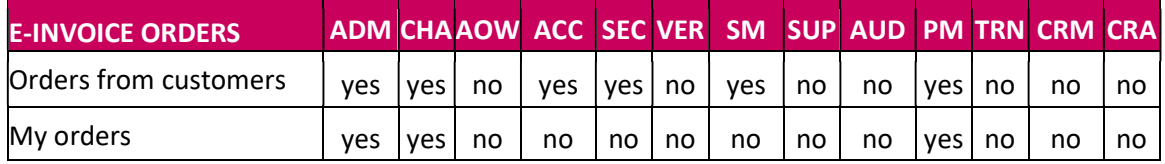

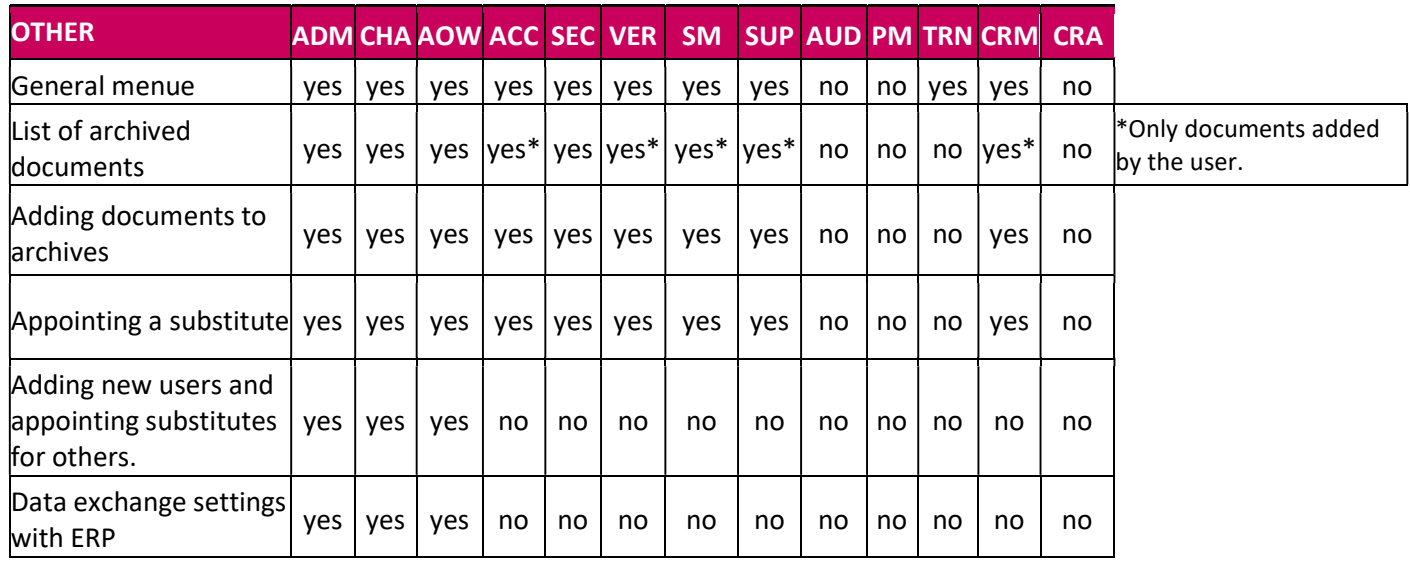

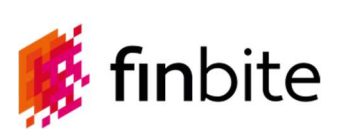

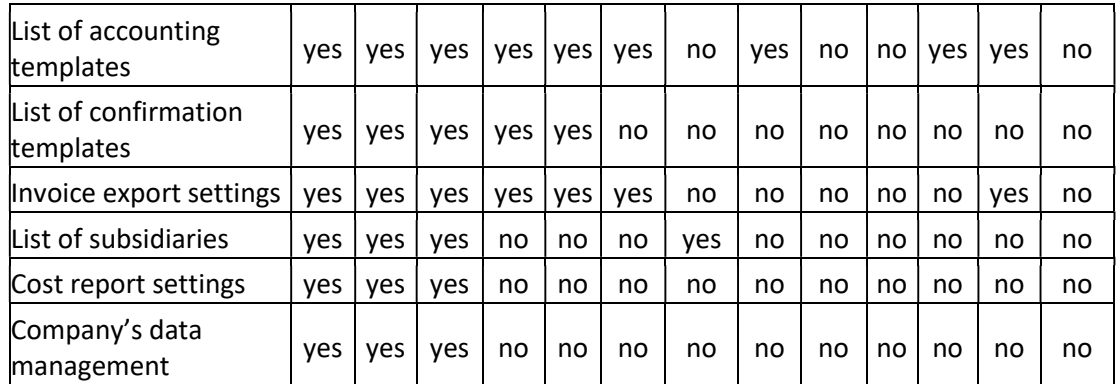